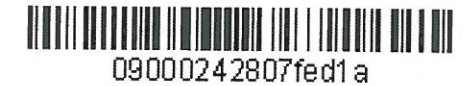

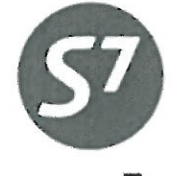

www.s7.ru

«УТВЕРЖДАЮ» ПАО «Авиакомпания «Сибирь»

\_<br>Верещагин Р.Г. « D1 » OKTOOpel 2015 г.

## **ИНСТРУКЦИЯ** ОФОРМЛЕНИЯ ПЕРЕВОЗОЧНОЙ ДОКУМЕНТАЦИИ ПО ТАРИФНОМУ ПРОДУКТУ ПАО «АВИАКОМПАНИЯ «СИБИРЬ» «S7 MULTI PASS»

Новосибирск 2015

## **1. ОБЩИЕ ПОЛОЖЕНИЯ.**

- 1.1. Настоящий документ заменяет «Инструкцию оформления перевозочной документации по тарифному продукту ПАО «Авиакомпания «Сибирь» «S7 multi pass» от 20.03.2014г., который прекращает свое действие с момента подписания настоящего документа.
- 1.2. Настоящая инструкция определяет порядок оформления перевозочной документации по тарифному продукту ПАО «Авиакомпания «Сибирь» «S7 multi pass».
- 1.3. «S7 multi pass» тарифный продукт ПАО «Авиакомпания «Сибирь», предназначенная для приобретения единого билета на несколько перевозок «туда-обратно» (Round Trip – RT).
- 1.4. Перевозка по тарифному продукту «S7 multi pass» разрешена только на собственных регулярных рейсах ОАО «Авиакомпания «Сибирь» (далее по тексту Перевозчик) и рейсах код-шер, где оператором является ООО «Глобус» (оператор GH). Оформление перевозки на рейсах код-шер (диапазон S74000-S74999), где ПАО «Авиакомпания «Сибирь» является маркетинговым перевозчиком, запрещено.

### **2. ПРАВИЛА ПРИМЕНЕНИЯ ТАРИФОВ ПО ПРОДУКТУ «S7 MULTI PASS».**

- 2.1. Тарифы «S7 multi pass» опубликованы в автоматизированных системах бронирования.
- 2.2. Класс обслуживания бизнес, код бронирования **J**.
- 2.3. По тарифам «S7 multi pass» можно оформить перевозку на 4 или 8 полетных сегментов. Оформление перевозки по тарифу «S7 multi pass» с иным количеством полетных сегментов ЗАПРЕЩЕНО. Включение в перевозку наземных участков разрешено. Примеры возможных маршрутов:
	- для 4-х полетных сегмента:
		- MOW LED MOW LED MOW KZN – MOW – LED – MOW – KZN MOW – AER – MOW – OVB – MOW MOW – UFA – MOW – KZN // UFA – MOW
	- для 8-и полетных сегментов: MOW – PEE – MOW – PEE – MOW – PEE – MOW – PEE – MOW MOW – KJA – MOW – KJA – MOW – TOF – MOW – TOF – MOW MOW – AER – MOW – OVB – MOW – AER – MOW – OVB – MOW MOW – AER – MOW – LED – MOW – IKT – MOW – OVB – MOW KZN – MOW – LED – MOW – AER – MOW – KUF – MOW – KZN MOW – OVB – IKT – VVO – IKT – OVB – MOW – OMS – MOW MOW – KZN – MOW –KZN – MOW // KZN – MOW – UFA // KZN – MOW – UFA
- 2.4. Тарифы по программе «S7 multi pass» введены между парами городов для направлений внутри РФ и разделены по зонам (Приложение 1):

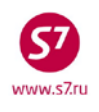

- зона PROMO код зоны **PR**
- зона 1 код зоны **1**
- зона 2 код зоны **2**
- зона 3 код зоны **3**
- 2.5. Вид тарифа:
	- для перевозки с 4 полетными сегментами **J\*PASS4**
	- для перевозки с 8 полетными сегментами **J\*PASS8** где, **\*** - код зоны
- 2.6. Уровни тарифов введены в соответствии с каждой зоной:
	- для зоны PROMO: JPRPASS4/JPRPASS8/ J1PASS4/J1PASS8/ J2PASS4/J2PASS8/ J3PASS4/J3PASS8;
	- для зоны 1: J1PASS4/J1PASS8/ J2PASS4/J2PASS8/ J3PASS4/J3PASS8;
	- для зоны 2: J2PASS4/J2PASS8/ J3PASS4/J3PASS8;
	- для зоны 3: J3PASS4/J3PASS8
- 2.7. Возможны следующие комбинации тарифов:
	- Тарифы JPRPASS4 могут комбинироваться только с тарифами JPRPASS4, тарифы JPRPASS8 могут комбинироваться только с тарифами JPRPASS8;
	- Тарифы J1PASS4 могут комбинироваться только с тарифами J1PASS4, тарифы J1PASS8 могут комбинироваться только с тарифами J1PASS8;
	- Тарифы J2PASS4 могут комбинироваться только с тарифами J2PASS4, тарифы J2PASS8 могут комбинироваться только с тарифами J2PASS8;
	- Тарифы J3PASS4 могут комбинироваться только с тарифами J3PASS4, тарифы J3PASS8 могут комбинироваться только с тарифами J3PASS8;
- 2.8. При оформлении перевозки первый полетный сегмент должен быть оформлен с подтвержденным бронированием на конкретный рейс/дату вылета, остальные полетные сегменты, по желанию Пассажира, могут быть оформлены как на конкретные рейсы/даты вылета, так и с открытой датой вылета (OPEN).
- 2.9. Бронирование, оплата и оформление перевозки должны производиться одновременно.
- 2.10. Оформление билетов на допродажу (оформление на неактивные рейсы в аэропорту вылета) со статусом SA запрещено.
- 2.11. Нарушение последовательности использования полетных сегментов запрещено.
- 2.12. Таксы и сборы, включая сборы аэропортов/городов/ведомств, не взимаются. Для исключения их из расчета необходимо использовать формат EXEMPT.
- 2.13. Срок годности билета:
	- 2.13.1. для полета:

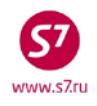

- для J\*PASS4 MAX STAY 2 месяца от даты вылета по первому полетному купону.
- для J\*PASS8 MAX STAY 6 месяцев от даты вылета по первому полетному купону.

2.13.2. Для изменений:

- для J\*PASS4 2 месяца (от даты продажи для полностью неиспользованного билета, от даты вылета по первому полетному купону для частично использованного билета).
- для J\*PASS8 6 месяцев (от даты продажи для полностью неиспользованного билета, от даты вылета по первому полетному купону для частично использованного билета).

2.13.3. для возврата:

- 1 год (от даты продажи для полностью неиспользованного билета, от даты вылета по первому полетному купону для частично использованного билета)
- 2.14. Изменение условий перевозки (даты/рейса/маршрута) разрешено неограниченное число раз, до и после начала перевозки без взимания с пассажира сборов и доплат по тарифу.
	- Изменение маршрута перевозки, если новый перелет входит в более высокую зону, запрещено.
	- Изменение маршрута перевозки, если новый перелет входит в более низкую зону, разрешено. В новом билете указываются данные первоначального билета: вид тарифа, величина тарифа, строка построения тарифа. Разница в стоимости пассажиру не возвращается.

### 2.15. Возврат билета:

- При возврате полностью неиспользованного билета возвращается оплаченная за перевозку сумма с удержанием сбора за процедуру возврата.
- При возврате частично использованного билета возвращается разница между оплаченной суммой и стоимостью фактически выполненной перевозки, рассчитанной по опубликованным нормальным тарифам бизнес-класса JFLOW/JFLRT, с удержанием сбора за процедуру возврата.
- 2.16. Начисление миль по программе «S7 Приоритет» производится в соответствии с условиями тарифов бизнес класса группы FLEX.

## **3. ОФОРМЛЕНИЕ ПЕРЕВОЗКИ ПО ПРОГРАММЕ «S7 MULTI PASS».**

3.1. Тарифы по программе «S7 multi pass» доступны в экранах опубликованных тарифов. Формат запроса стандартный. Например, формат запроса в АСБ Gabriel: **FSDKGDMOW**

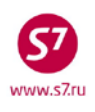

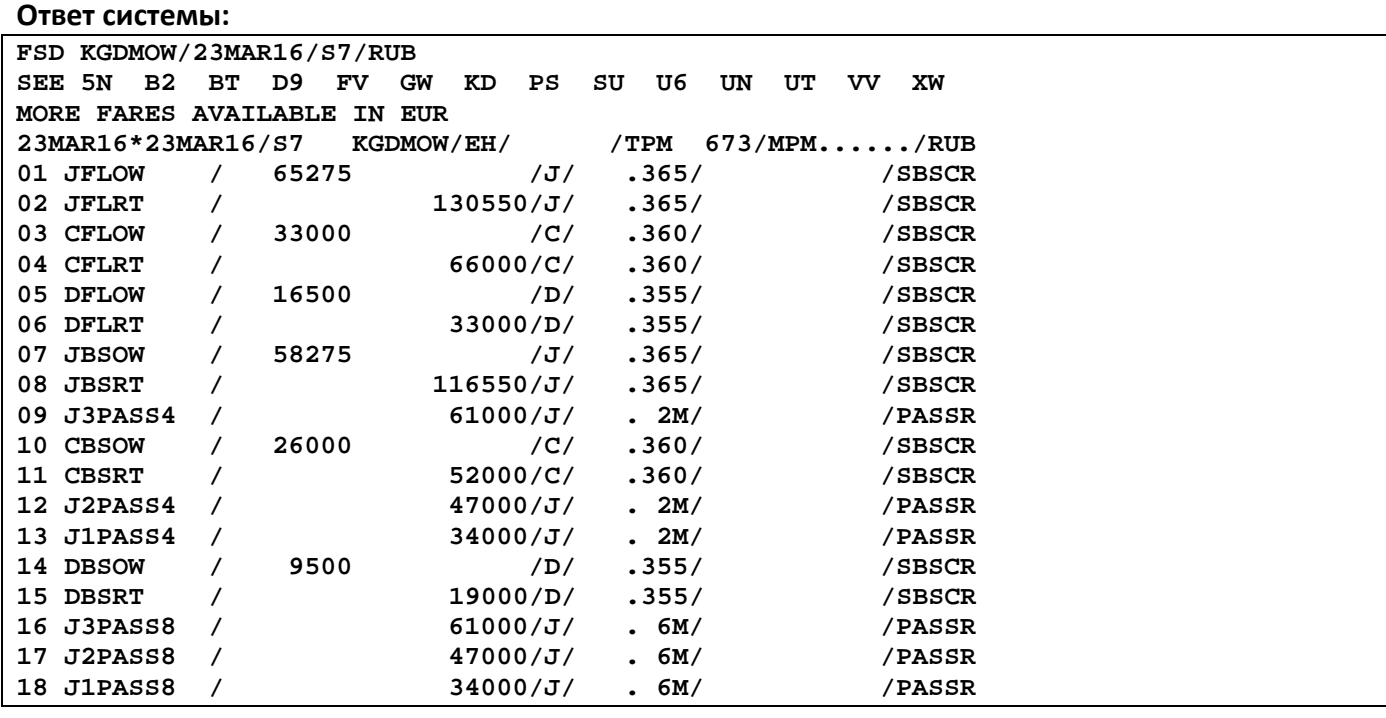

- 3.1.1. Для выбора вида тарифа необходимо руководствоваться таблицей Зон, размещенной в Приложении 1.
- 3.1.2. Если перевозка состоит из полетных сегментов, входящих в одну зону, выбираем вид тарифа с кодом соответствующей Зоны.
- 3.1.3. Если перевозка состоит из полетных сегментов, входящих в разные зоны, выбираем вид тарифа с кодом наибольшей Зоны.
- 3.2. При автоматическом расчете стоимости перевозки необходимо указывать в запросе код соответствующего тарифа и индикатор исключения такс и сборов. Форматы расчета:
	- Для ACБ Gabriel:

**FQT:\*J2PASS4#E\*E---- FQT:\*J2PASS4//:RUB#E\*E----** формат расчета стоимости перевозки для направлений в/из Симферополь

• Для Amadeus:

**FXP/L-J2PASS4/R,U,WT**

• Для Galileo:

**FQTE/@J2PASS4**

• Для Sabre:

**WPQJ2PASS4¥TE«**

- **Для ГДС Сирена:**
	- **ТВ –** запрос ручной оценки маршрута
	- **ВВ5 –** выбор варианта оценки маршрута
		- где, 5 вариант необходимой оценки маршрута

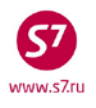

#### **Внимание! Будет произведена ручная оценка маршрута с таксами.**

**ПБР –** запрос «ручное оформление». Агенту необходимо на каждой странице маски удалить таксы.

#### **Ответ системы в АСБ Gabriel:**

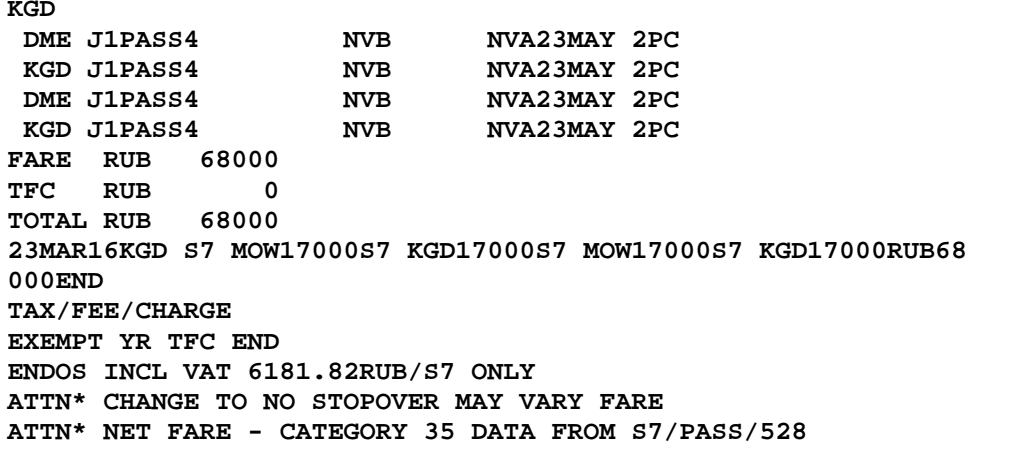

3.3. Оформление билета производится при помощи автоматической маски.

```
Детали билета:
```

```
TKT NBR: 4212410728331 ISSUING CITY: OVB ISSUING OFFICE: 00000055 
NAME: TEST/TICKETMR 
                    NBR OF TKTS ISSUED:001 TTL NBR OF SEGS:004<br>CLS DATE TIME ST FBC BAG RLOC STATUS
CP S FRM/TO A/L FLT CLS DATE TIME ST FBC BAG RLOC<br>1-O KGDDME S7 68 J 26MAR16 1600 OK J1PASS4 2PC TSTW1
                      J 26MAR16 1600 OK J1PASS4 2PC TSTW1 OPEN FOR USE
 NV 26MAY16<br>2-O DMEKGD S7 67 J 28MAR16 1655 OK J1PASS4 2PC
                          28MAR16 1655 OK J1PASS4 2PC TSTW1 OPEN FOR USE
 NV 26MAY16<br>3-O KGDDME S7 68 J 01APR16 1840 OK J1PASS4 2PC
                      3-O KGDDME S7 68 J 01APR16 1840 OK J1PASS4 2PC TSTW1 OPEN FOR USE 
 NV 01JUN16<br>4-0 DMEKGD S7 67 J 05APR16 1655 OK J1PASS4 2PC
                          05APR16 1655 OK J1PASS4 2PC TSTW1 OPEN FOR USE
                                             NV 01JUN16 
**ENDORSEMENTS/FARE CALCULATION** 
ER:INCL VAT 6181.82RUB/S7 ONLY 
FARE CALCULATION/LADDER FARE CALC INDICATOR: 0 
26MAR16KGD S7 MOW17000S7 KGD17000S7 MOW17000S7 KGD17000RUB68000END 
** FARE BREAKDOWN / FOP / TOUR CODE ** 
*TKT FARE DATA* * AUDITOR 
BASE:RUB 68000 BASE:RUB 68000<br>EQUIV: EQUIV:
EQUIV: EQUIV: 
                T/F/C:RUB 0 T/F/C:RUB 0 
   TTL:RUB 68000 TTL:RUB 68000 
* TAX/FEE/CHARGE DETAIL: 
      TAX:EXEMPT YR 
TOUR CODE : 
FOP:CA 
FOPAMT:68000 COMM AMT: COMM RATE: 
            ** ADDITIONAL PASSENGER INFORMATION ** 
PSGR TYPE:ADULT ISSUING SYSTEM/RLOC:S7/TSTW1
DATE OF ISSUE: 01DEC15 
                                  INVOICE NBR:
FOID:PP/44444444
```
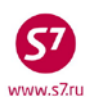

## **Приложение 1**

# **Таблица Зон**

#### **Зона PROMO**

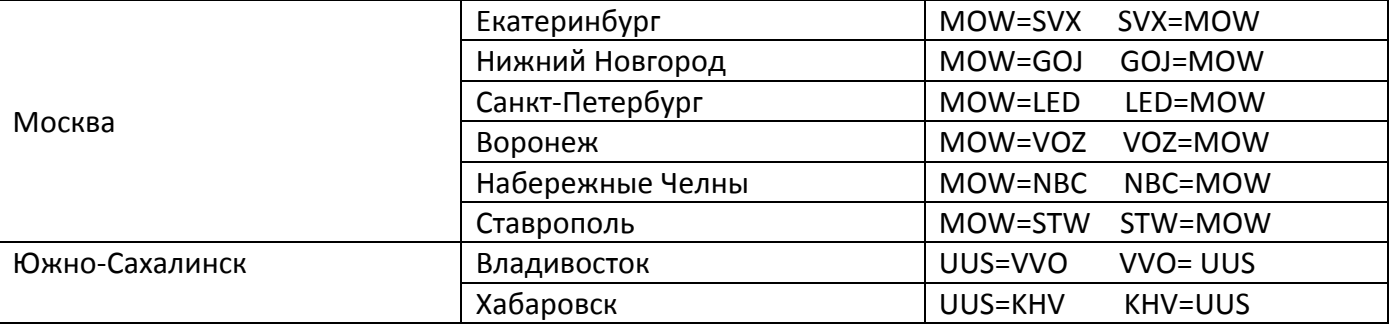

#### **Зона 1**

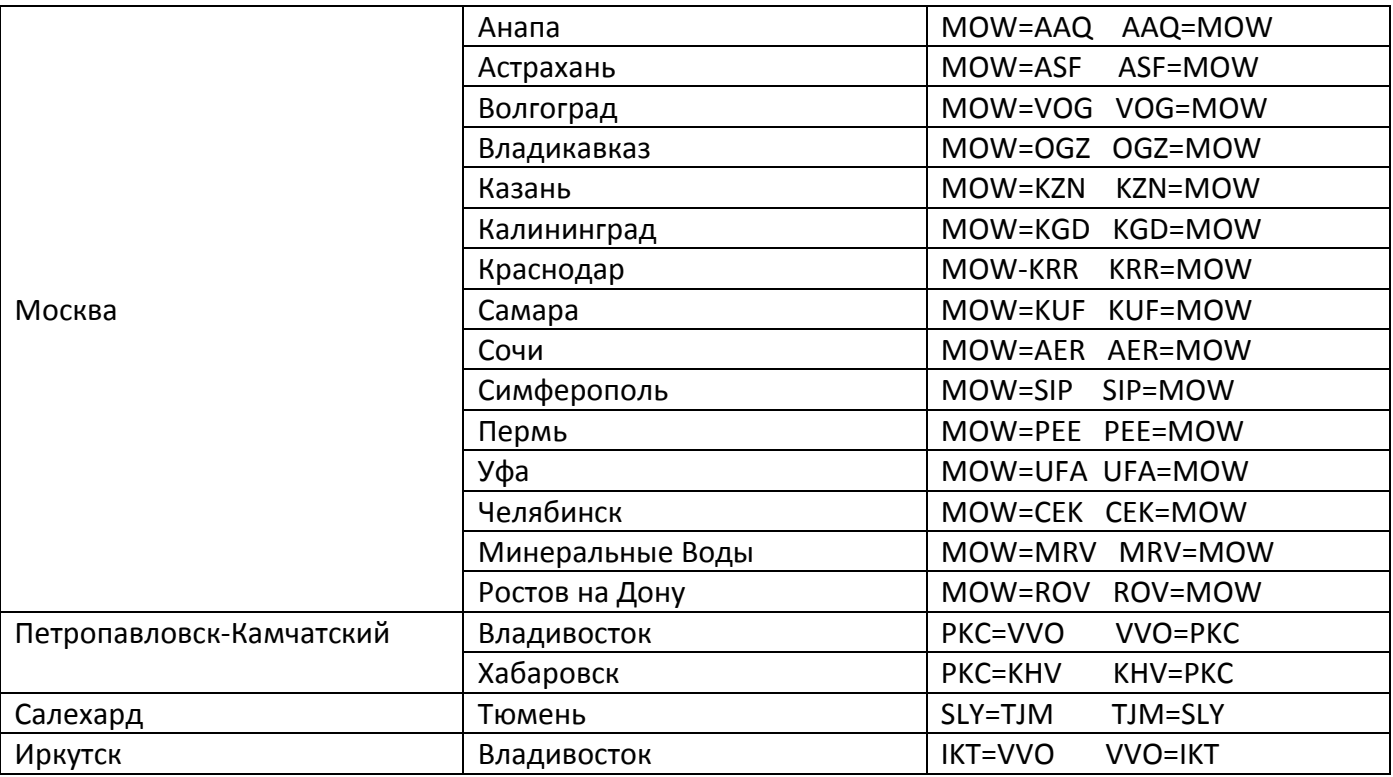

#### **Зона 2**

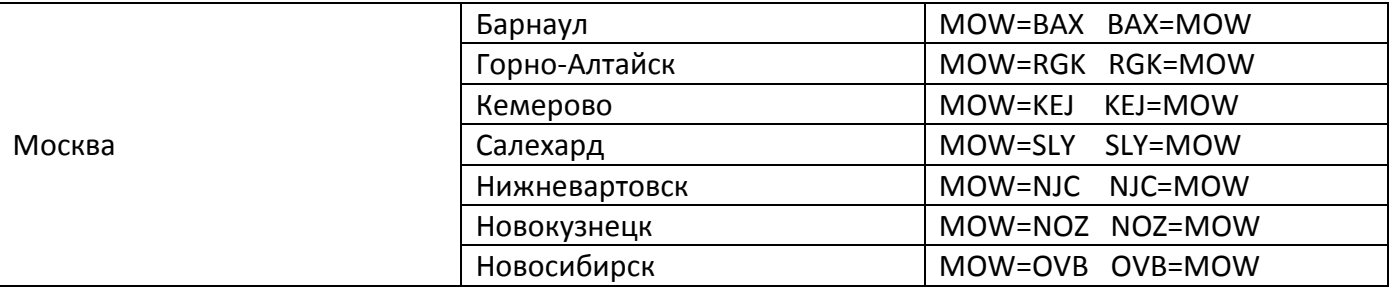

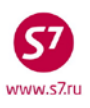

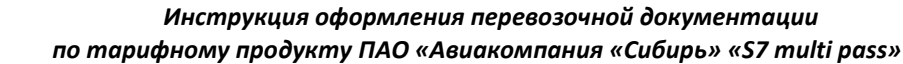

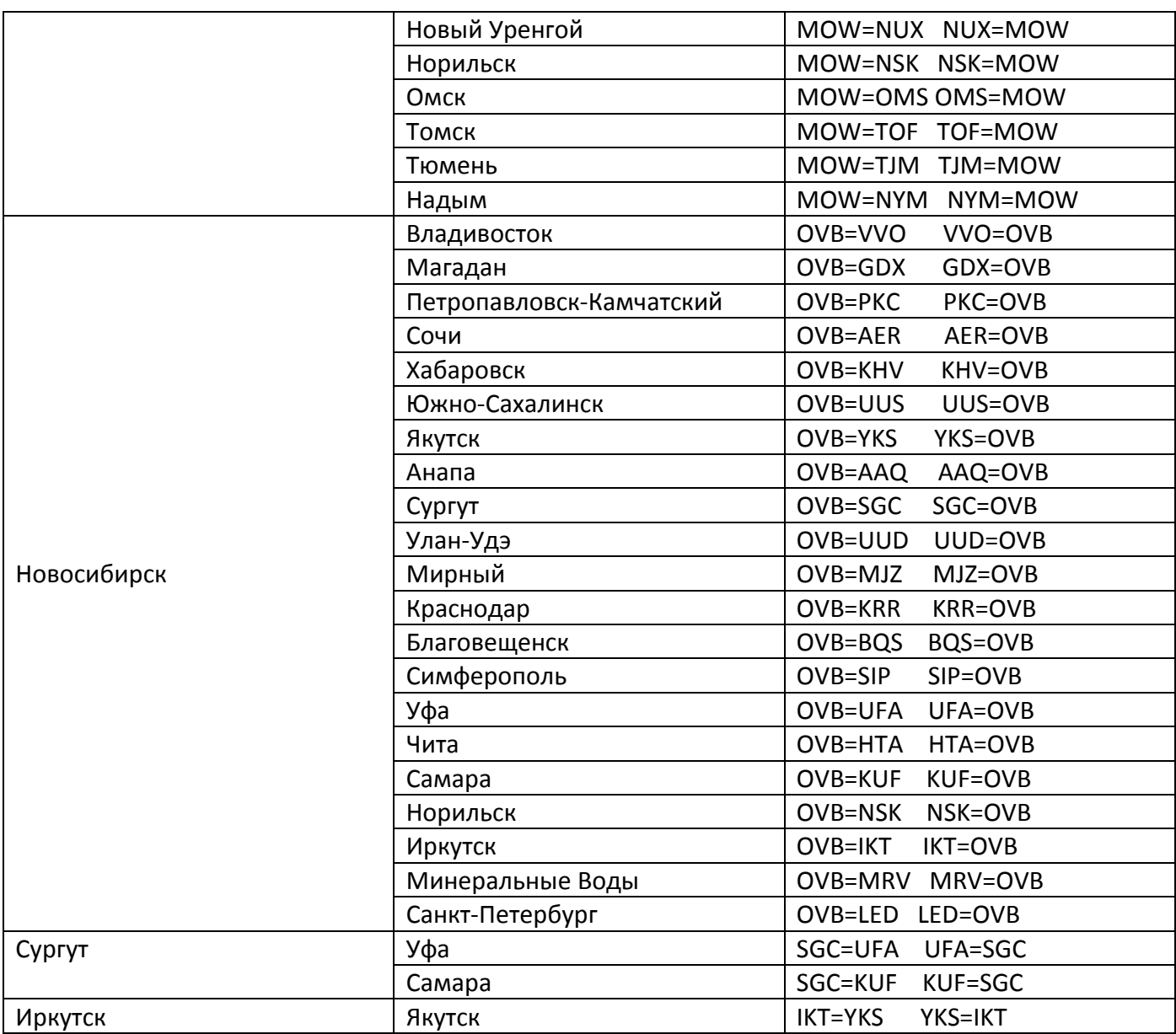

# **Зона 3**

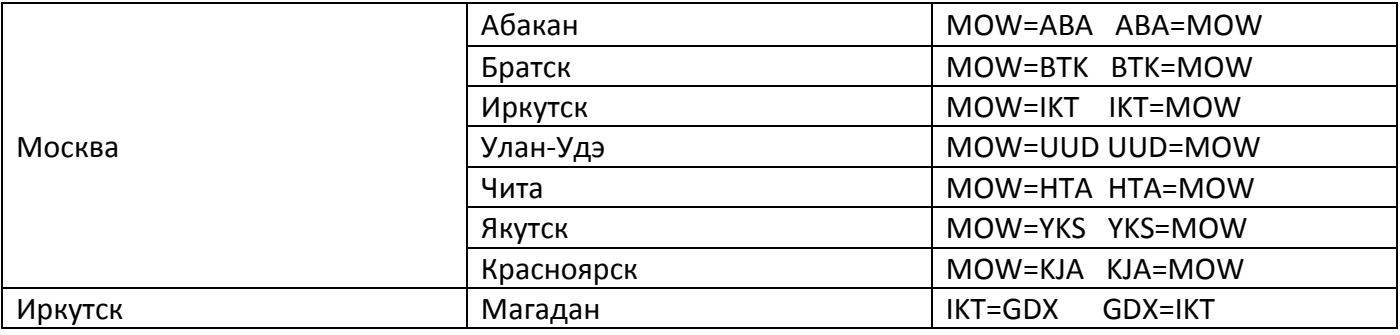